## **Overvåking**

Alarmer fra overvåkingsverktøyet dukker opp her når det er satt opp en integrasjon.

Grønn hake vises når det er opprettet en sak på alarmen:

## Objekter med alarm

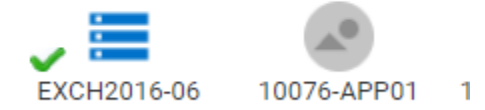

Alarmen forsvinner når det kommer en oppemelding fra overvåkingsverkøyet.